## **Haltestelle Parsberg Abzw. Möbelhof**

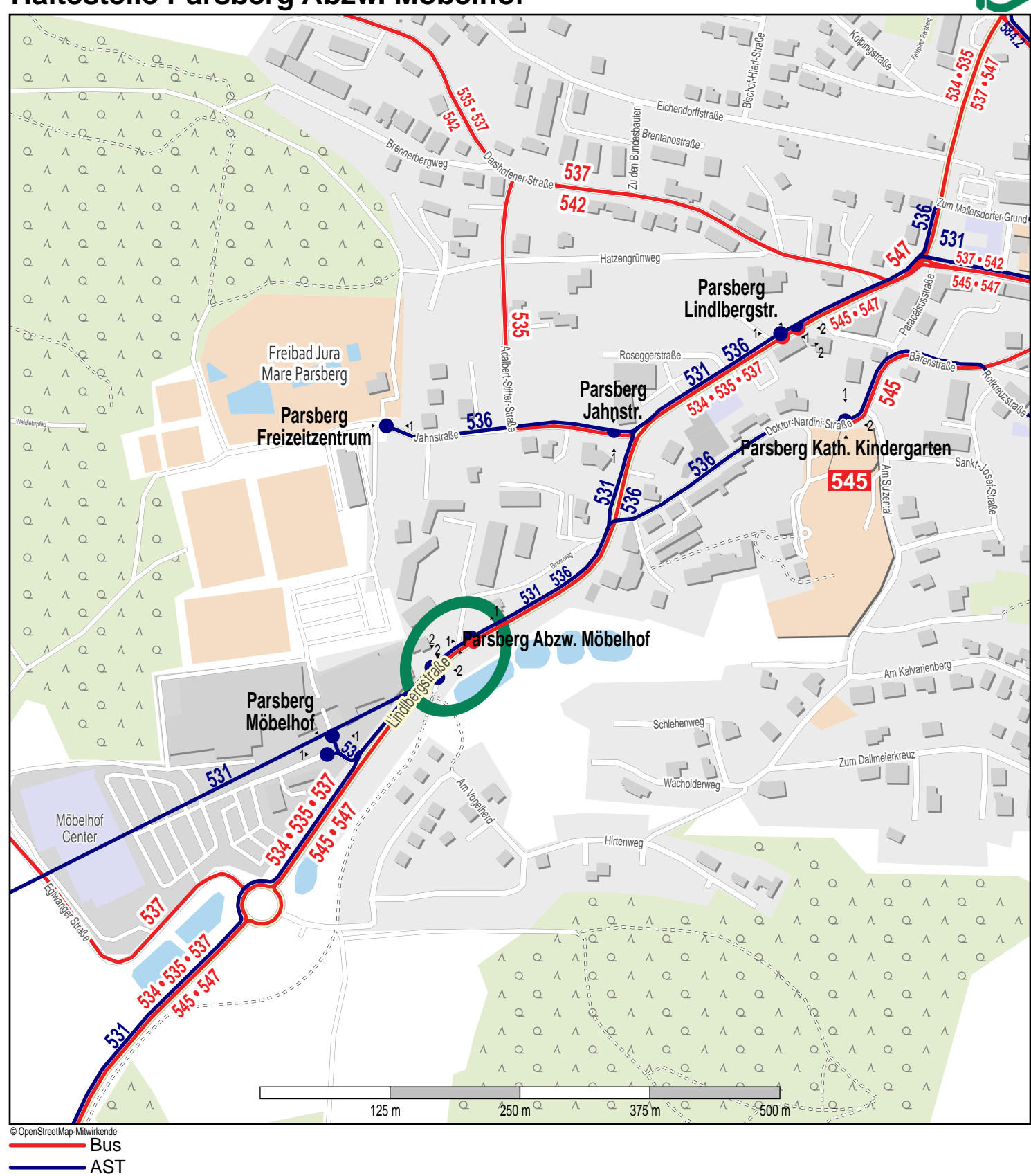

**GN**